## Knöpfchenbasteln

Beitrag von Wernher Graf von Perleburg vom 22. Februar 2012,

Meinst Du jetzt für welche Graphiksoftware oder geht aus meiner Schilderun ich will?

Wenn es um die Software geht, benutze ich gegenwärtig eine Uraltversion nimmt an sich die gleichen Plugins wie Photoshop, Gimp oder die aktuelle im konkreten Fall nicht, würde ich eventuell auch auf Gimp ausweichen.

Ansonsten meine ich diese kleinen Knöpfchen, wie sie beim wbb verwei etwa in abgewandelter Form in Korland so aussieht.

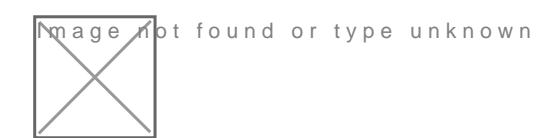